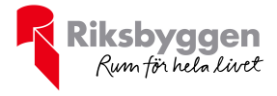

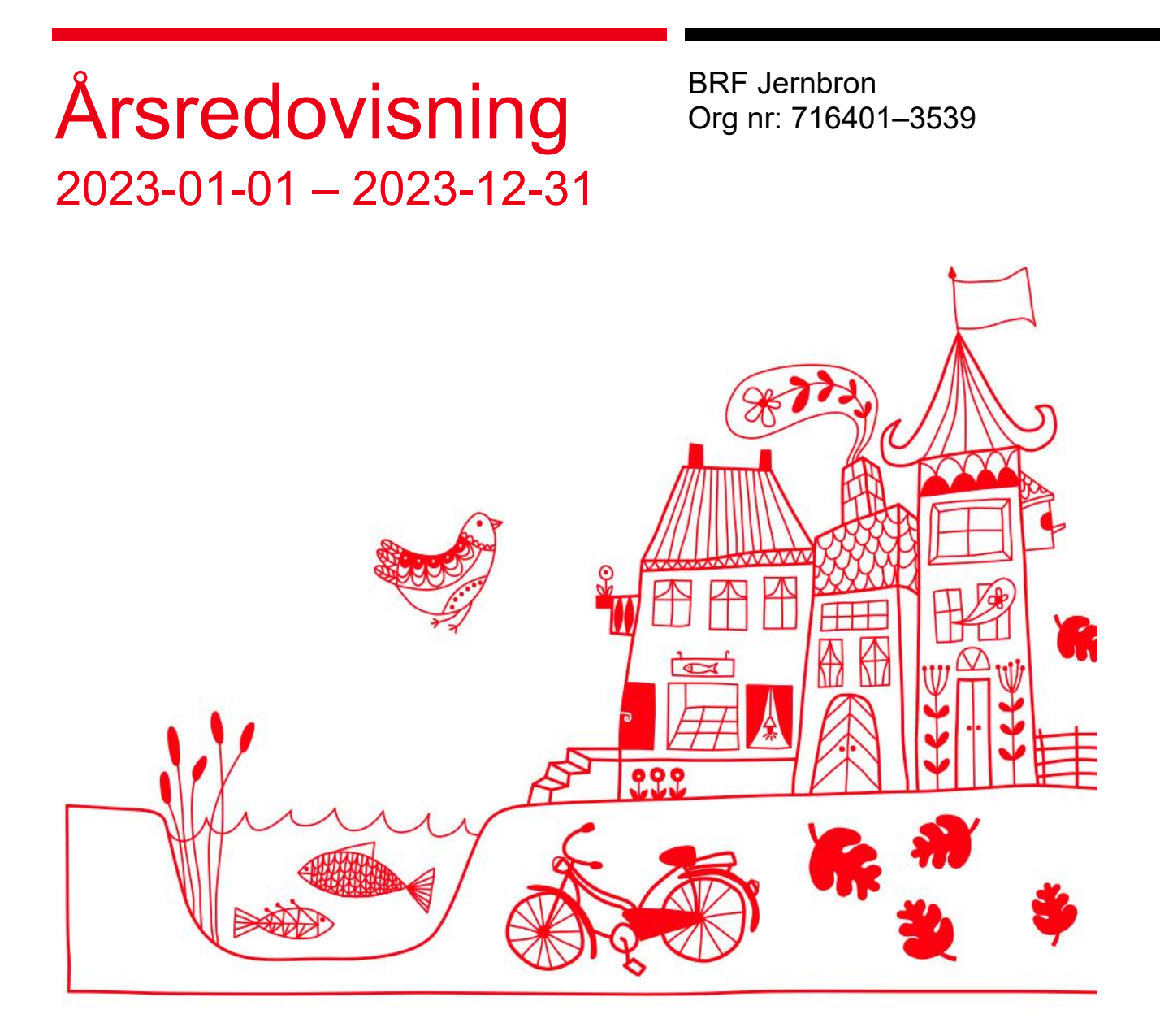

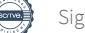

# Innehållsförteckning

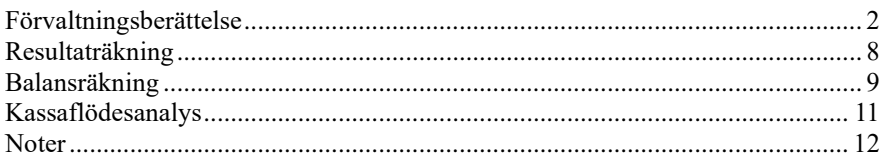

#### **Bilagor**

Ordlista Styrelsens ord

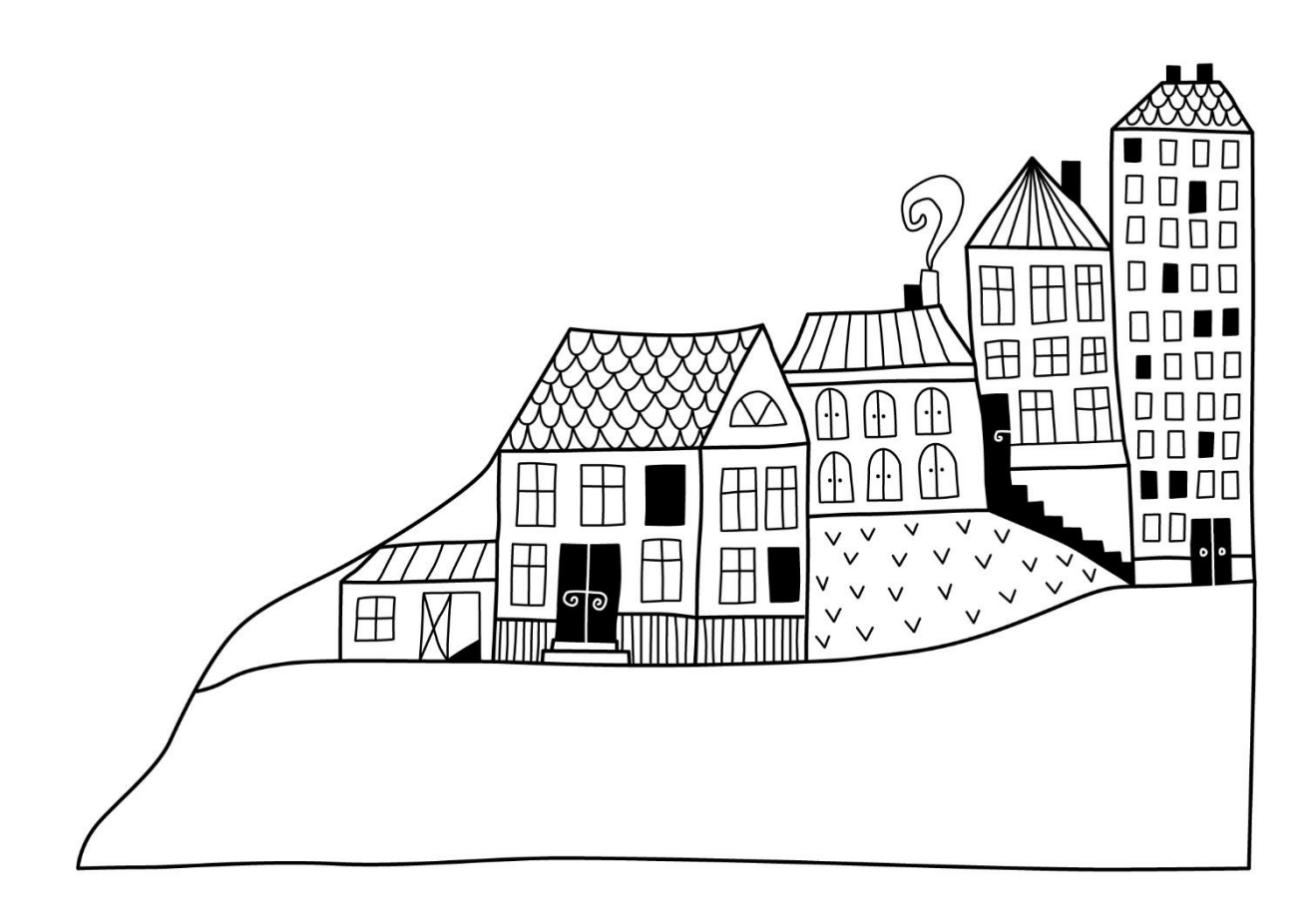

 $\left(\begin{matrix} \end{matrix}\right)$ 

# <span id="page-3-0"></span>**Förvaltningsberättelse**

*Styrelsen för BRF Jernbron får härmed upprätta årsredovisning för räkenskapsåret 2023-01-01 till 2023-12-31*

Årsredovisningen är upprättad i svenska kronor, SEK. Beloppen i årsredovisningen anges i hela kronor om inte annat anges.

### **Verksamheten**

#### **Allmänt om verksamheten**

Föreningen har till ändamål att främja medlemmarnas ekonomiska intressen genom att i föreningens hus, mot ersättning, till föreningens medlemmar upplåta bostadslägenheter för permanent boende om inte annat särskilt avtalats, och i förekommande fall lokaler, till nyttjande utan begränsning i tiden.

Föreningen är ett privatbostadsföretag enligt inkomstskattelagen (1999:1229) och utgör därmed en äkta bostadsrättsförening.

Bostadsrättsföreningen registrerades 1984-12-19. Nuvarande ekonomiska plan registrerades 1985-10-08 och nuvarande stadgar registrerades 2024-01-02.

Föreningen har sitt säte i Uppsala kommun.

I resultatet ingår avskrivningar med 294 tkr, exkluderar man avskrivningarna blir resultatet 1 239 tkr. Avskrivningar påverkar inte föreningens likviditet.

Föreningen är frivilligt momsregistrerad för 353 m², vilket motsvarar 8,98 % av fastighetens uthyrningsbara yta.

#### **Fastighetsuppgifter**

Föreningen äger fastigheten Dragarbrunn 6:4 i Uppsala Kommun. Föreningen består av 51 lägenheter upplåtna med bostadsrätt och tre lokaler upplåtna med hyresrätt. Byggnaderna är uppförda 1986.

Fastigheten är fullvärdeförsäkrad i Bostadsrätternas fastighetsförsäkring. Hemförsäkring bekostas individuellt av bostadsrättsinnehavarna och bostadsrättstillägget ingår i föreningens fastighetsförsäkring.

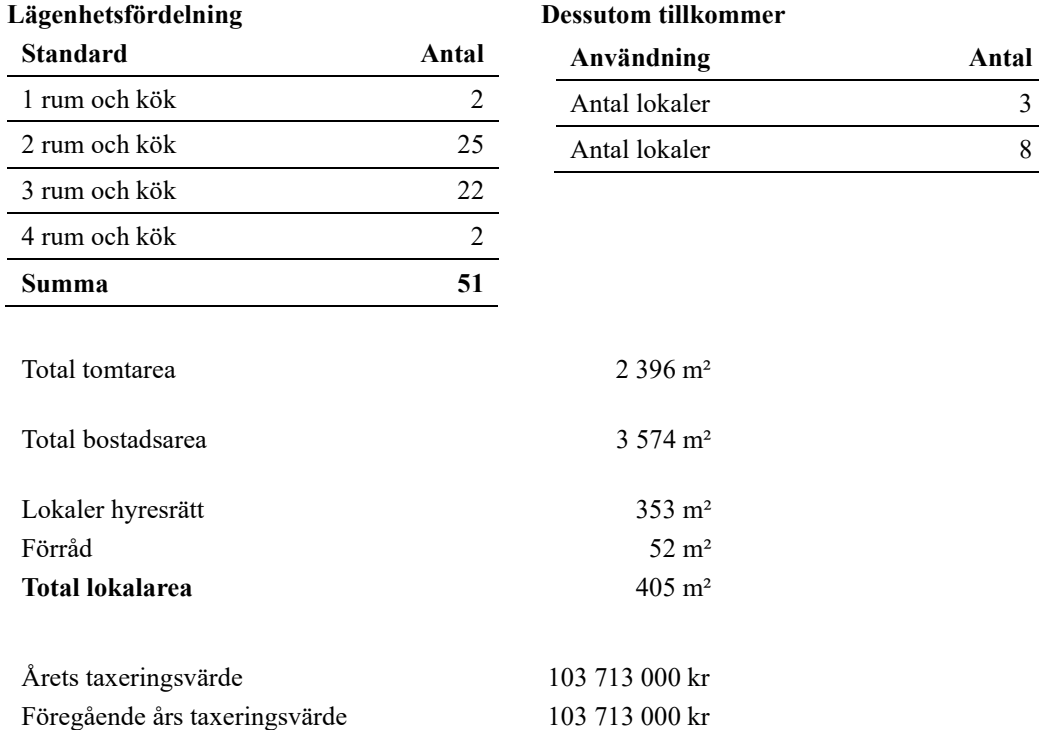

#### **Föreningens väsentliga lokalavtal**

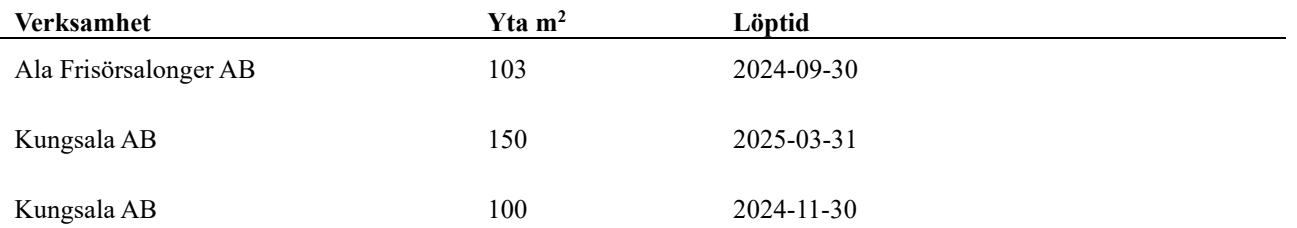

Hyreskontrakten för samtliga lokaler är utformade så att om de inte sägs upp 9 månader innan avtalstiden löper ut, så förlängs de automatiskt med ytterligare 3 år.

Intäkter från lokalhyror utgör ca 16,91 % av föreningens nettoomsättning.

Riksbyggen har biträtt styrelsen med föreningens förvaltning enligt tecknat avtal.

#### **Teknisk status**

**Årets reparationer och underhåll:** För att bevara föreningens hus i gott skick utförs löpande reparationer av uppkomna skador samt planerat underhåll av normala förslitningar. Föreningen har under verksamhetsåret utfört reparationer för 159 tkr och planerat underhåll för 46 tkr. Eventuella underhållskostnader specificeras i avsnittet "Årets utförda underhåll".

#### **Underhållsplan:**

**Föreningens underhållsplan används för att** kunna planera kommande underhåll tidsmässigt och kostnadsmässigt. Underhållsplanen används också för att beräkna storleken på det belopp som årligen ska reserveras (avsättas) till underhållsfonden.

Underhållskostnaden kan anges dels som en beräknad genomsnittlig årlig kostnad, den eviga kostnaden, dels som ett specifikt års eller årsintervalls beräknade underhållskostnader. Kostnaden kan anges som ett specifikt belopp eller som ett belopp per m2. Beloppet per m2 (BOA) kan användas för att jämföra med andra bostadsrättsföreningar.

För perioden 2019-2048 uppgår underhållskostnaden totalt till 25 812 tkr. Detta motsvarar en årlig genomsnittlig kostnad på 860 tkr.

Reservering (avsättning) till underhållsfonden har för verksamhetsåret gjorts med 860 tkr (216 kr/m².).

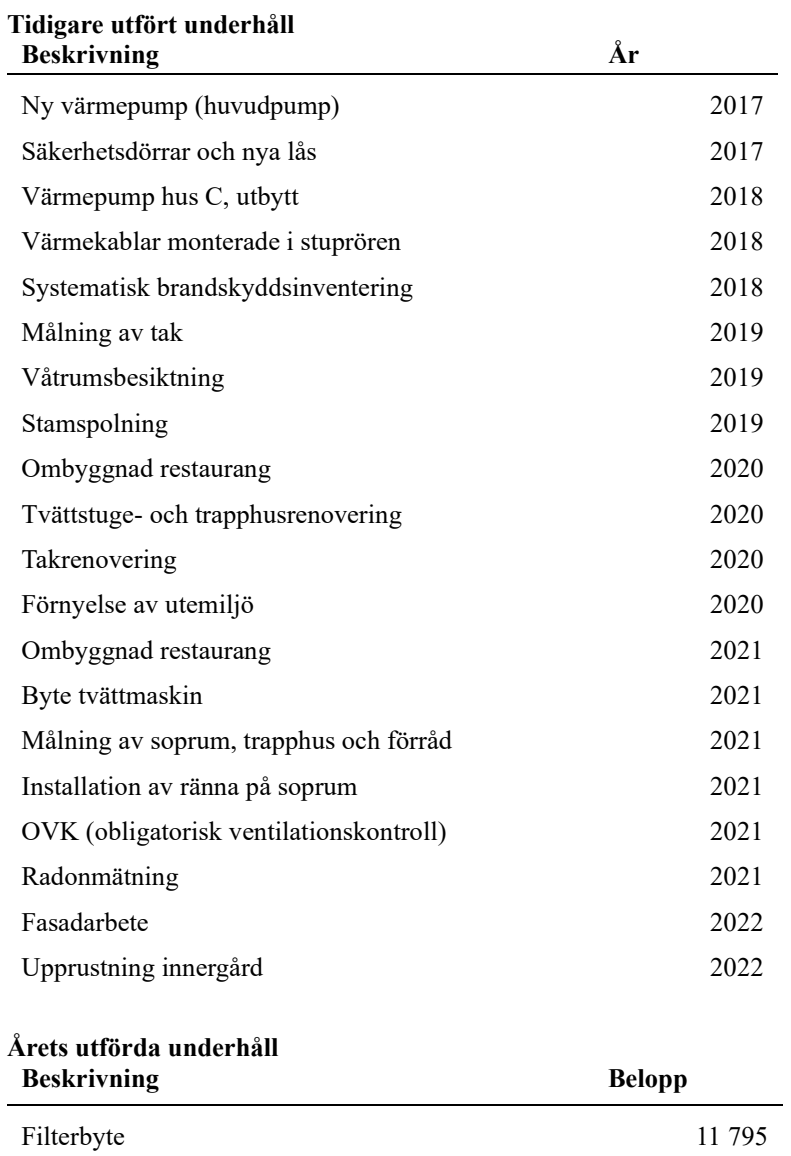

**Föreningen har utfört respektive planerat att utföra nedanstående underhåll.**

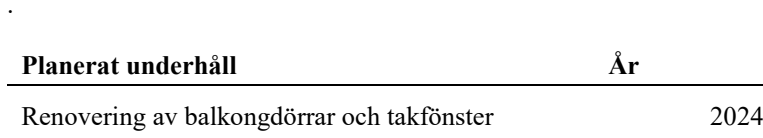

Byte fönster 34 375

Efter senaste stämman och därpå följande konstituerande har styrelsen haft följande sammansättning

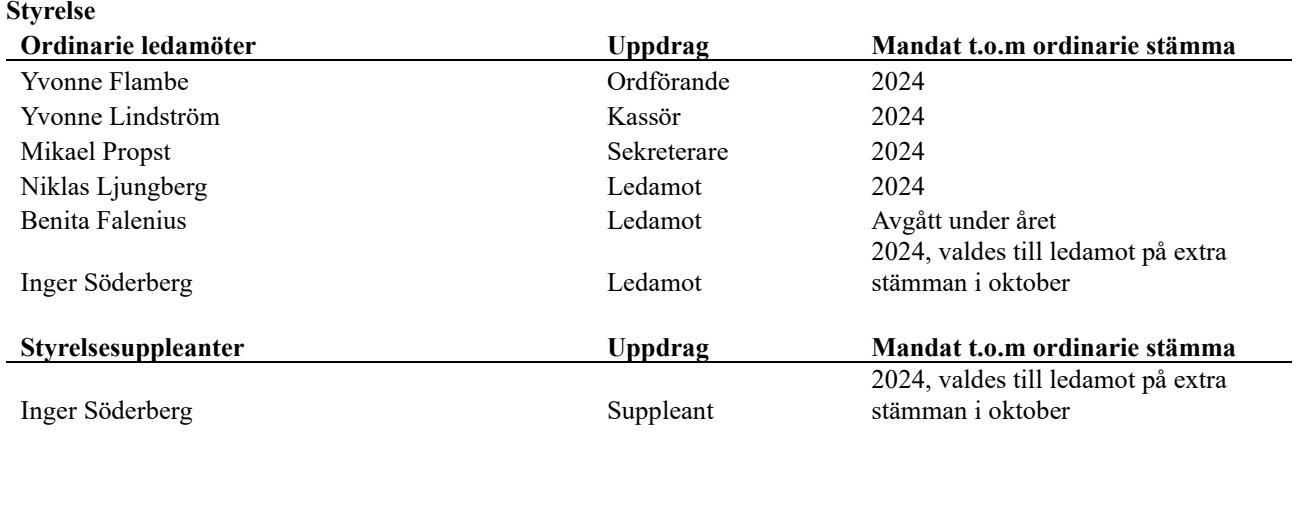

#### **Revisorer och övriga funktionärer**

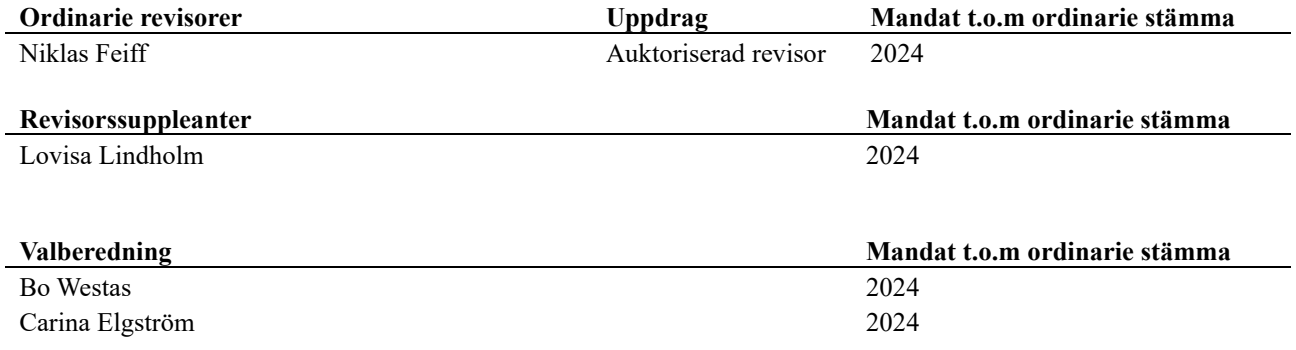

Föreningens firma tecknas förutom av styrelsen i sin helhet av styrelsens ledamöter, två i förening.

#### **Väsentliga händelser under räkenskapsåret**

Under räkenskapsåret har inga händelser inträffat som påverkar föreningens ekonomi på ett sätt som väsentligt skiljer sig från den normala verksamhetens påverkan på ekonomin.

### **Medlemsinformation**

Vid räkenskapsårets början uppgick föreningens medlemsantal till 75 personer. Årets tillkommande medlemmar uppgår till 11 personer. Årets avgående medlemmar uppgår till 10 personer. Föreningens medlemsantal på bokslutsdagen uppgår till 76 personer.

Föreningens årsavgift ändrades 2023-04-01 då den höjdes med 2 %.

Efter att ha antagit budgeten för det kommande verksamhetsåret har styrelsen beslutat om att höja årsavgiften med 7 % från och med 2024-01-01.

Årsavgiften för 2023 uppgick i genomsnitt till 861 kr/m²/år.

Baserat på kontraktsdatum har under verksamhetsåret 9 överlåtelser av bostadsrätter skett (föregående år 5 st.)

### **Flerårsöversikt Resultat och ställning - 5 årsöversikt**

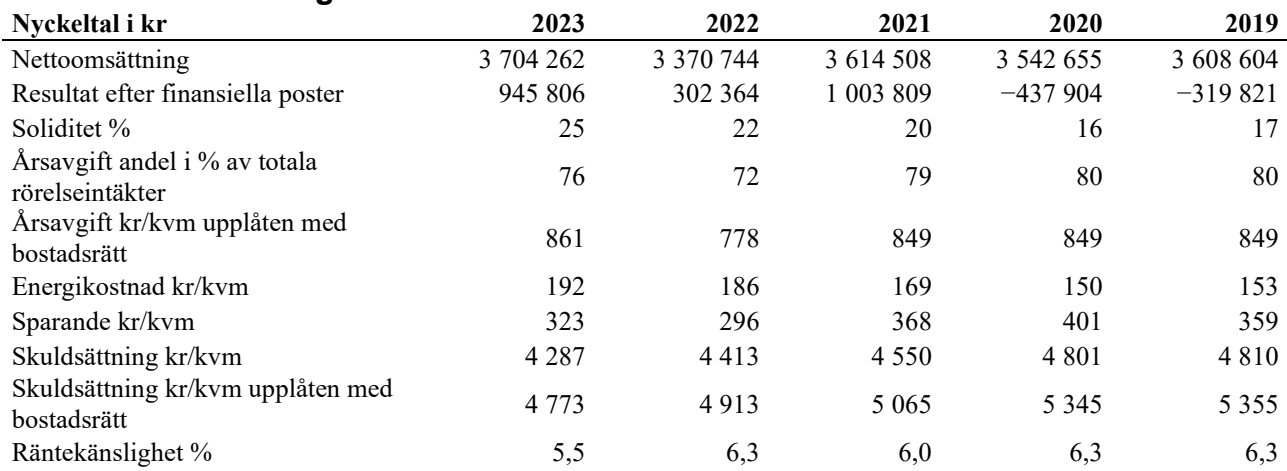

### **Förklaring till nyckeltal**

#### **Nettoomsättning:**

Intäkter från årsavgifter, hyresintäkter m.m som ingår i föreningens normala verksamhet med avdrag för lämnade rabatter. För mer information se Not 2.

#### **Resultat efter finansiella poster:**

Är resultatet som återstår efter att man har dragit bort alla kostnader, exkl eventuella skatter. Se resultaträkning.

#### **Soliditet:**

Beräknas som eget kapital i procent av balansomslutningen. Soliditeten talar om hur stor del av föreningens totala tillgångar som har finansierats av eget kapital. Det är ett mått på föreningens betalningsförmåga på lång sikt.

#### **Årsavgift andel i % av totala rörelseintäkter:**

Beräknas på totala årsavgifter för bostäder delat med totala intäkter i bostadsrättsföreningen (%). Visar på hur stor del av föreningens intäkter som kommer från årsavgifterna.

#### **Årsavgift kr/kvm upplåten med bostadsrätt:**

Beräknas på totala intäkter från årsavgifter delat på totalytan som är upplåten med bostadsrätt. Visar ett genomsnitt av medlemmarnas årsavgifter per kvm för yta upplåten med bostadsrätt.

#### **Energikostnad kr/kvm:**

Är den totala energikostnaden delat på den totala intäktsytan i föreningen. I energikostnaden ingår vatten, värme och fastighetsel.

#### **Sparande:**

Beräknas på årets resultat med återläggning av avskrivningar, kostnader för planerat underhåll, eventuella utrangeringar samt eventuella exceptionella/jämförelsestörande poster delat med kvadratmeter för den totala ytan. Nyckeltalet visar på föreningens utrymme för sparande för ett långsiktigt genomsnittligt underhåll per kvadratmeter.

#### **Skuldsättning kr/kvm:**

Beräknas på totala räntebärande skulder (banklån och ev andra skulder som medför räntekostnader) per kvadratmeter för den totala intäktsytan. Måttet visar hur stora lån föreningen har per kvadratmeter.

#### **Skuldsättning kr/kvm upplåten med bostadsrätt:**

Beräknas på totala räntebärande skulder (banklån och ev andra skulder som medför räntekostnader) per kvadratmeter för ytan som är upplåten med bostadsrätt.

#### **Räntekänslighet:**

Beräknas på totala räntebärande skulder (banklån och ev andra skulder som medför räntekostnader) delat med totala årsavgifter (inklusive övriga avgifter som normalt ingår i årsavgiften). Visar på hur en procentenhet förändring av räntan kan påverka årsavgifter, om allt annat lika.

## **Förändringar i eget kapital**

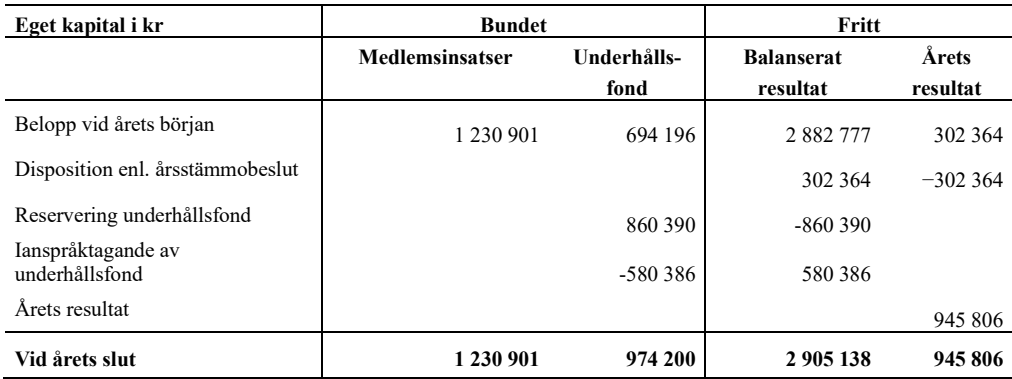

# **Resultatdisposition**

Till årsstämmans förfogande finns följande medel i kr

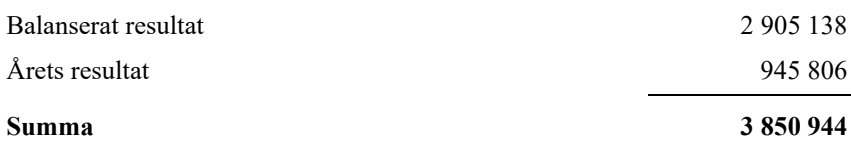

**3850944** Styrelsen föreslår följande disposition till årsstämman:

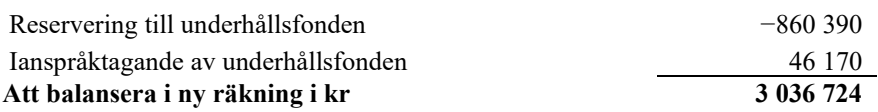

Vad beträffar föreningens resultat och ställning i övrigt, hänvisas till efterföljande resultat- och balansräkning med tillhörande bokslutskommentarer.

# <span id="page-9-0"></span>**Resultaträkning**

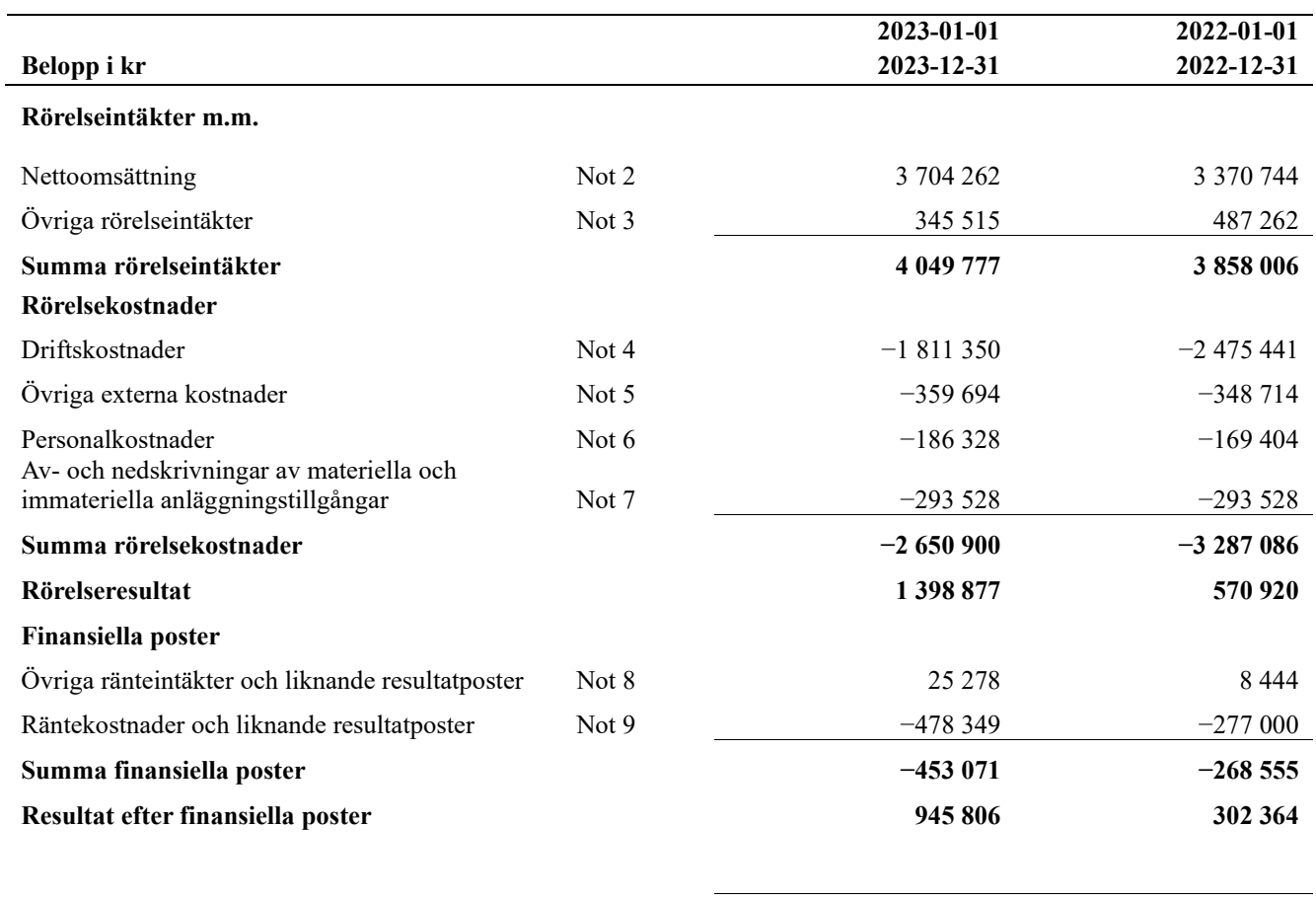

**Årets resultat 945 806 302 364**

# <span id="page-10-0"></span>**Balansräkning**

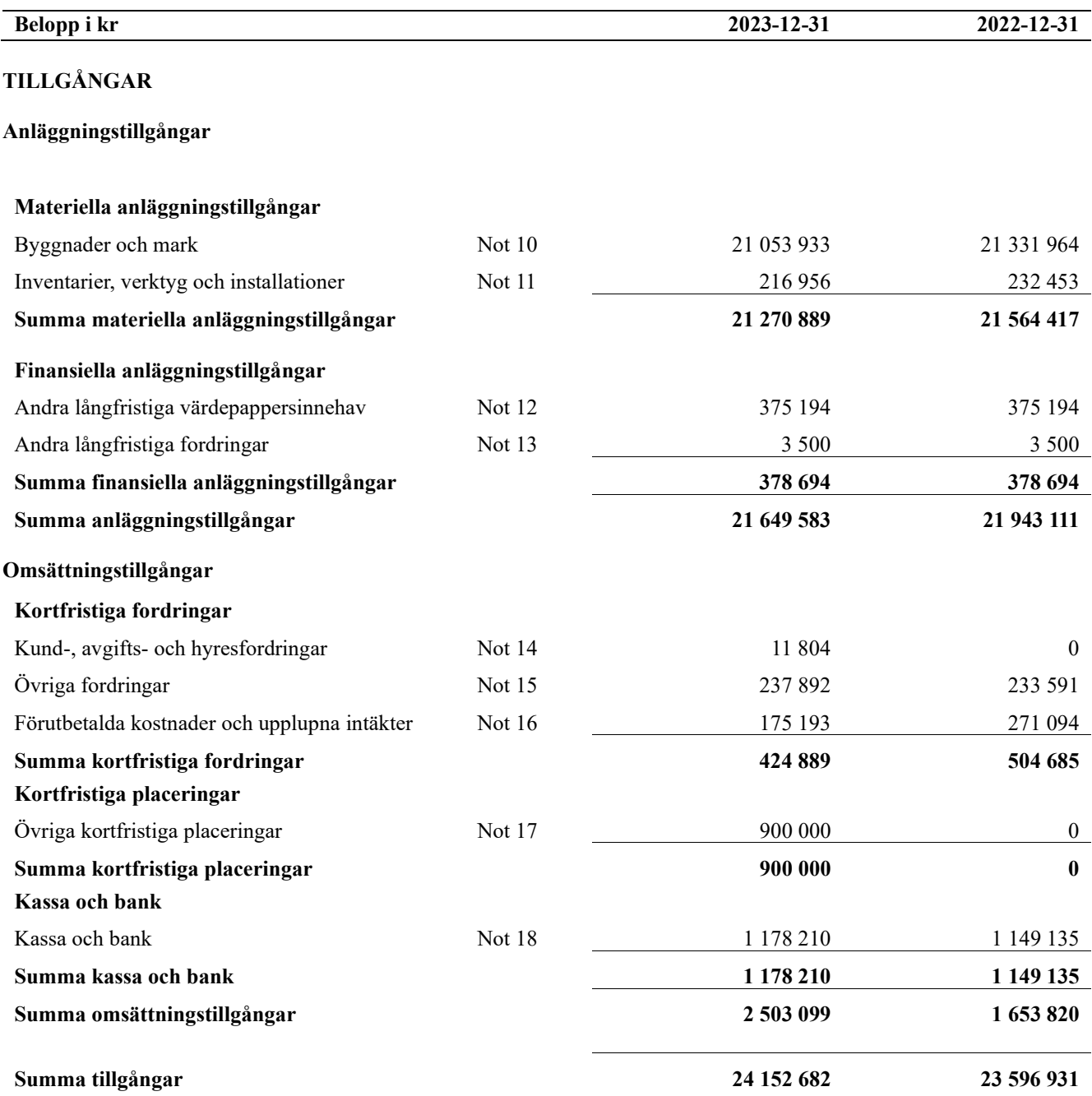

# **Balansräkning**

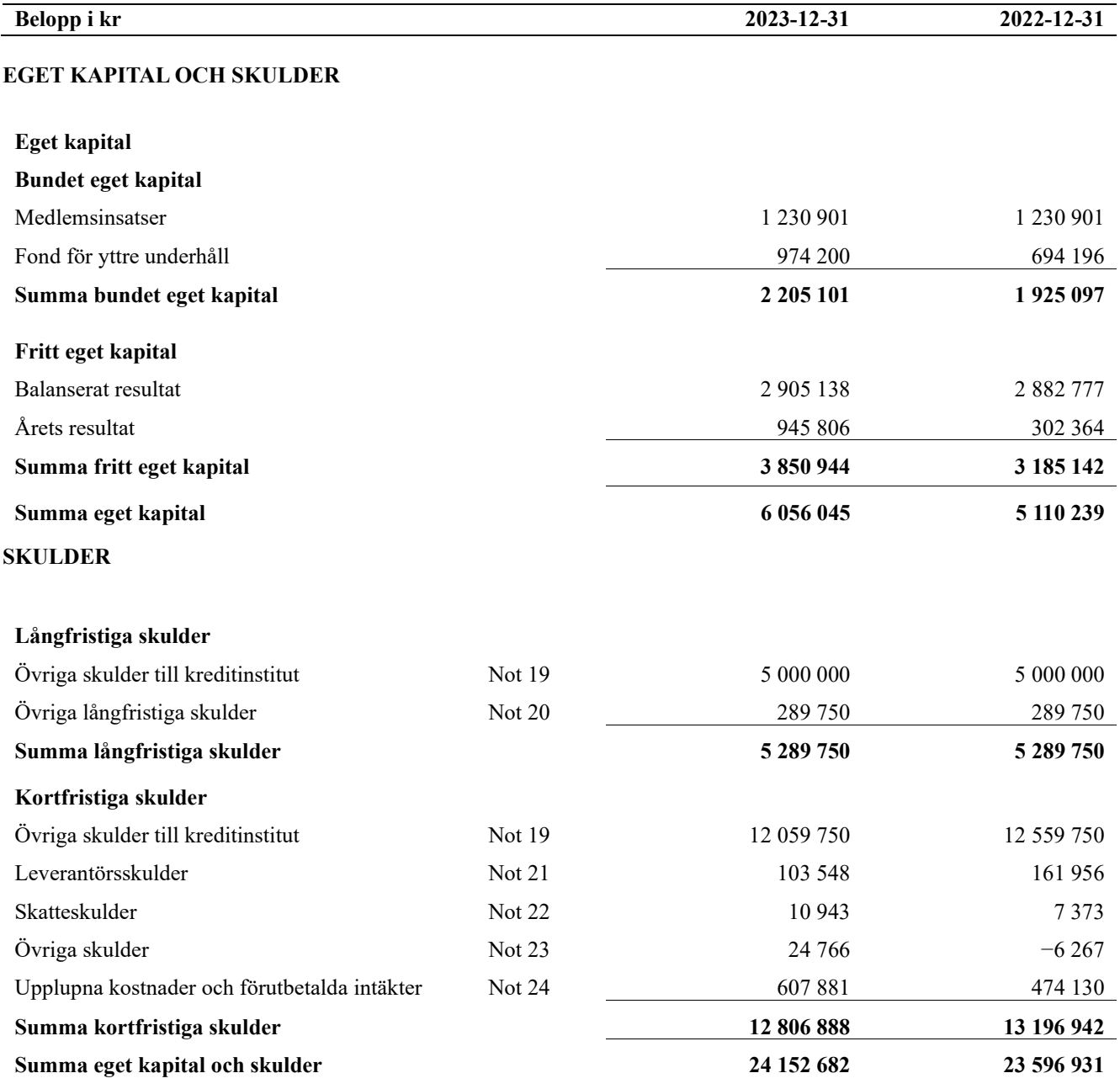

# <span id="page-12-0"></span>**Kassaflödesanalys**

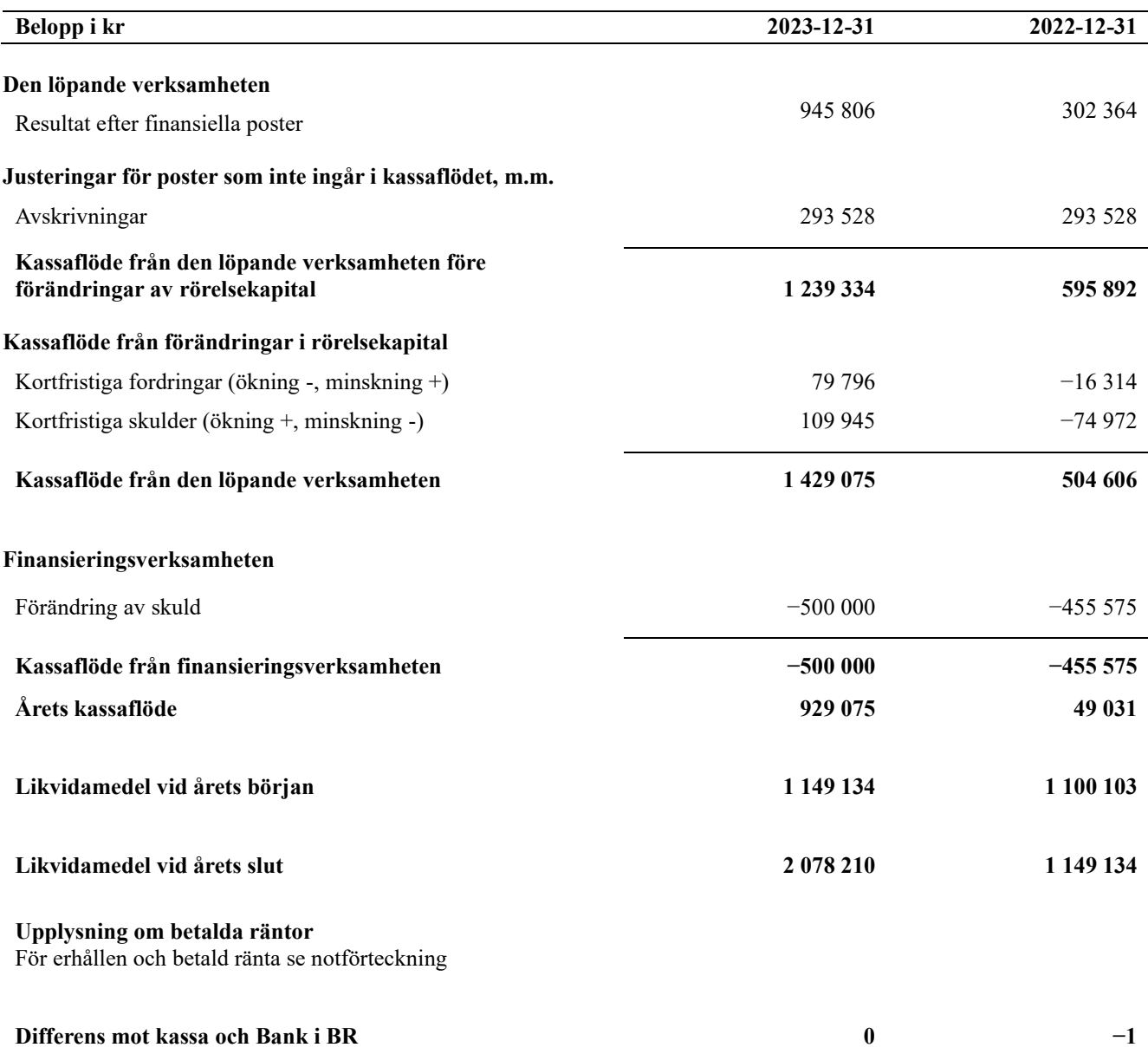

# <span id="page-13-0"></span>**Noter**

#### **Not 1 Allmänna redovisningsprinciper**

Årsredovisningen är upprättad i enlighet med årsredovisningslagen och Bokföringsnämndens allmänna råd (BFNAR 2016:10 och 2023:1) om årsredovisning i mindre företag.

#### **Redovisning av intäkter**

Årsavgifter och hyror aviseras i förskott men redovisas så att endast den del som belöper på räkenskapsåret redovisas som intäkter. Ränta och utdelning redovisas som en intäkt när det är sannolikt att föreningen kommer att få de ekonomiska fördelar som är förknippade med transaktionen samt att inkomsten kan beräknas på ett tillförlitligt sätt.

#### **Avskrivningstider för anläggningstillgångar**

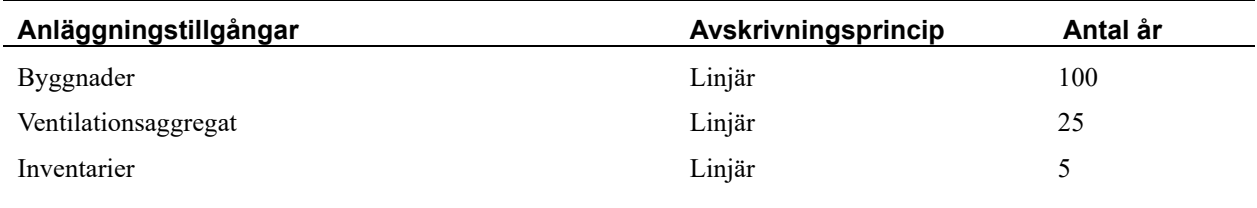

Mark är inte föremål för avskrivningar.

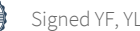

Beloppen i årsredovisningen anges i hela kronor om inte annat anges.

#### **Not 2 Nettoomsättning**

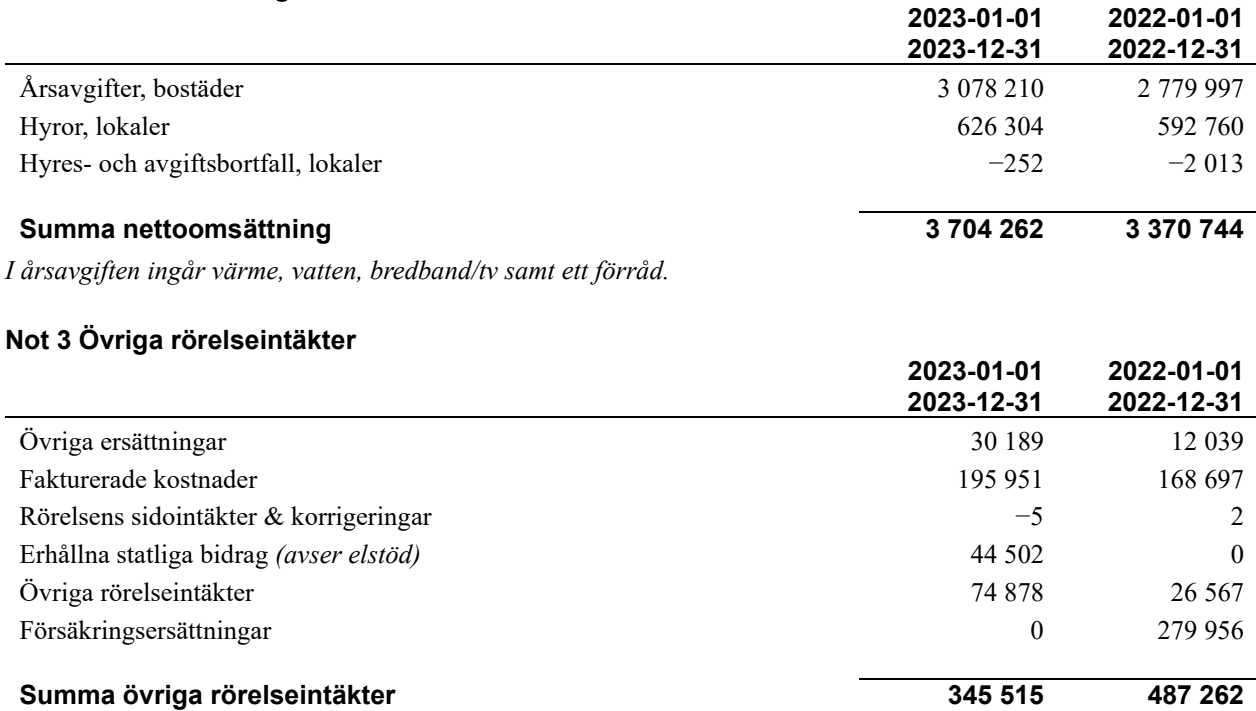

#### **Not 4 Driftskostnader**

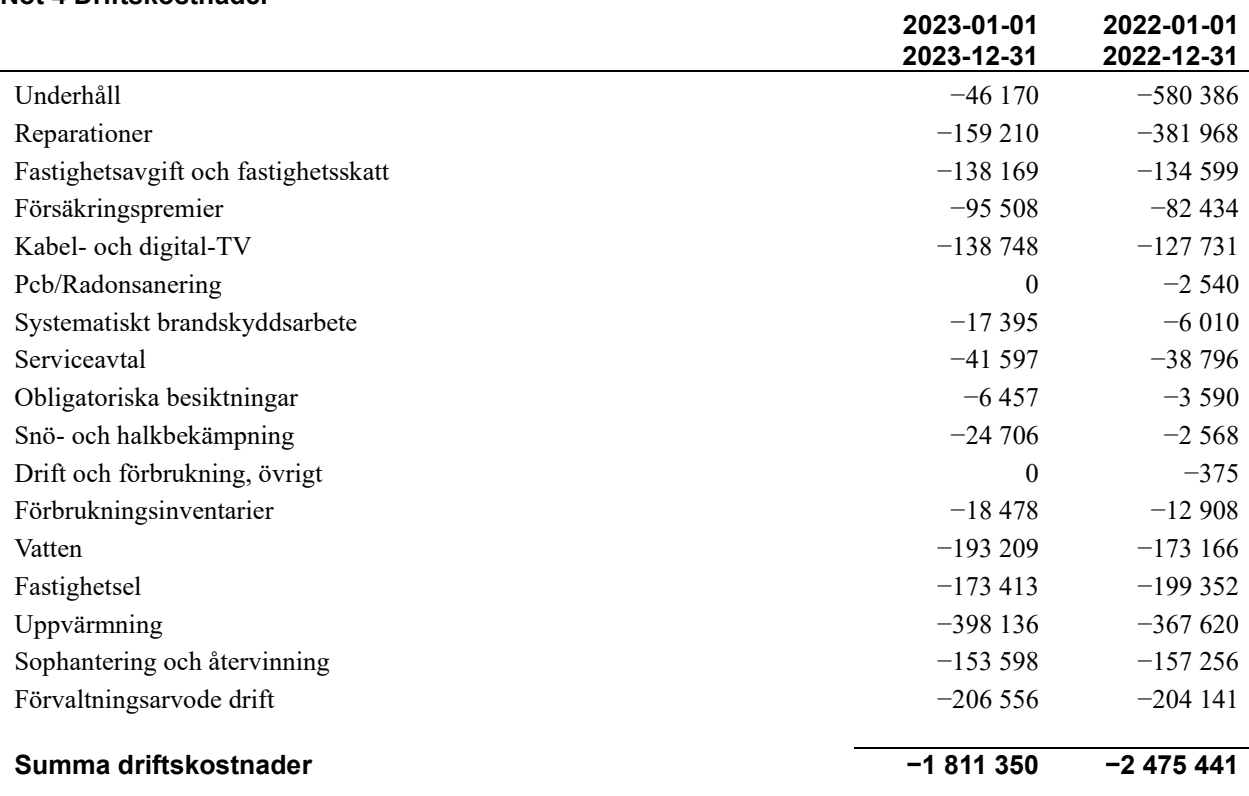

#### **Not 5 Övriga externa kostnader**

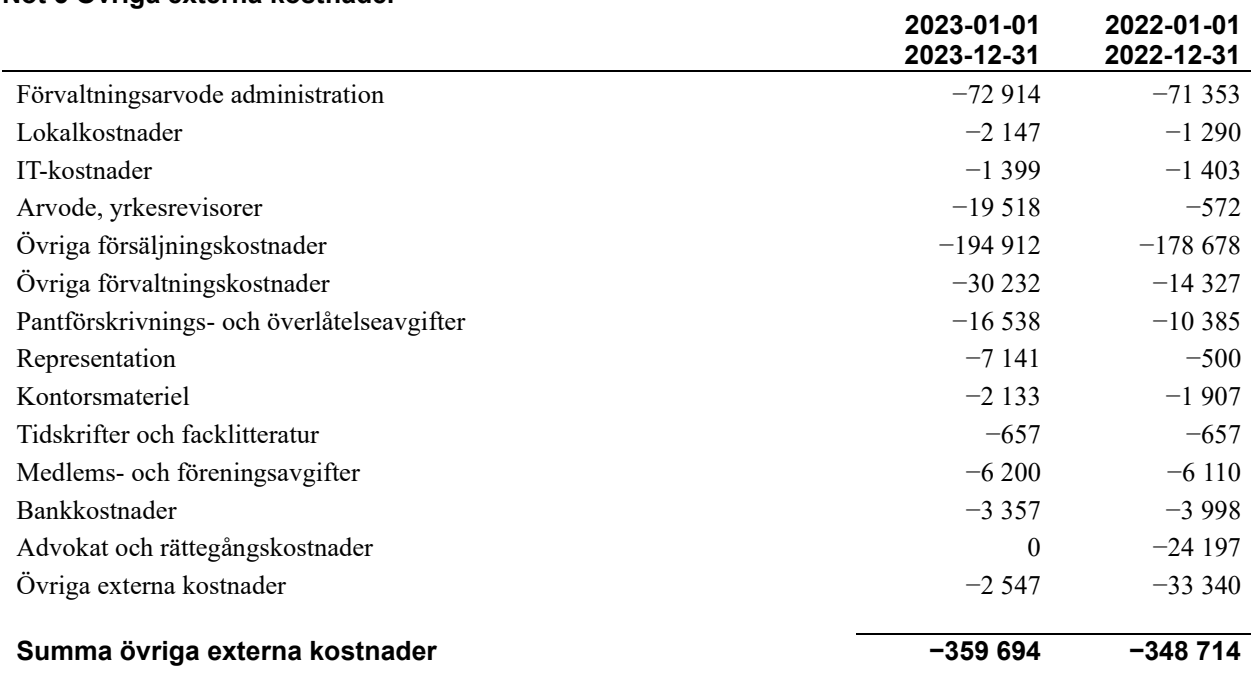

#### **Not 6 Personalkostnader**

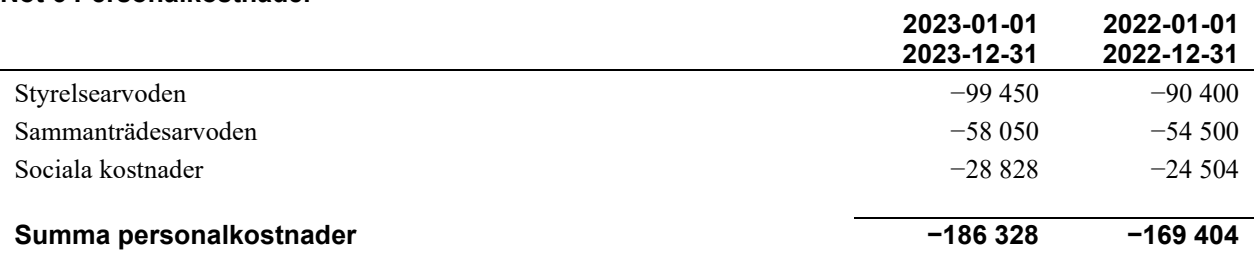

#### **Not 7 Av- och nedskrivningar av materiellaoch immateriella anläggningstillgångar**

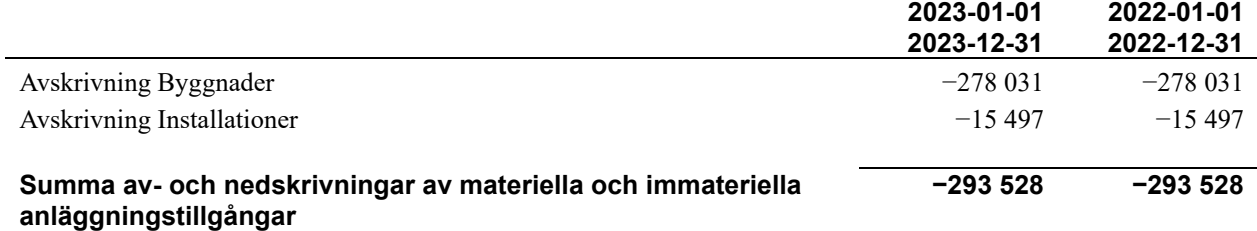

#### **Not 8 Övriga ränteintäkter och liknande resultatposter**

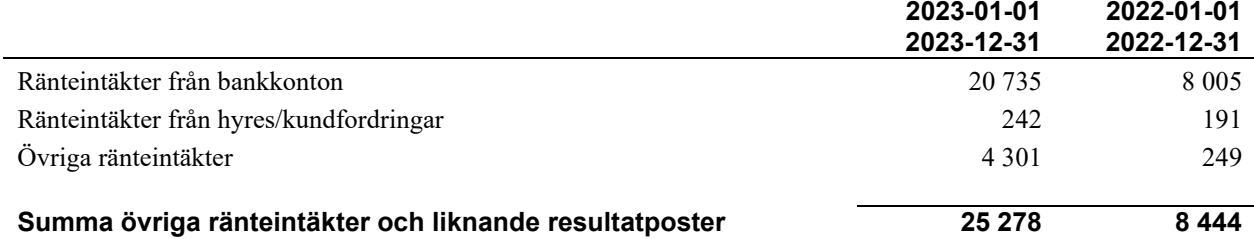

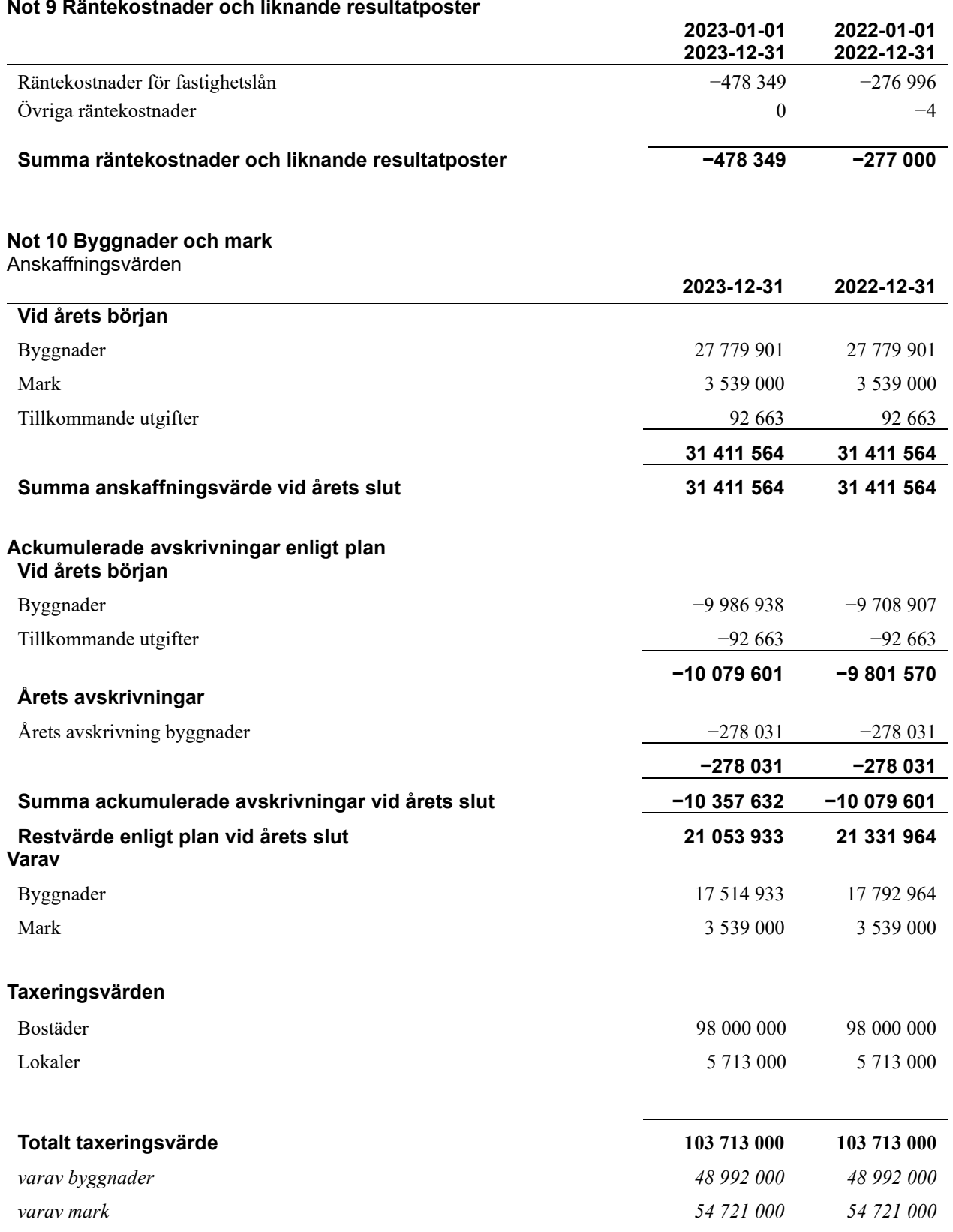

### **Not 9 Räntekostnader och liknande resultatposter**

#### **Not 11 Inventarier, verktyg och installationer**

Anskaffningsvärden

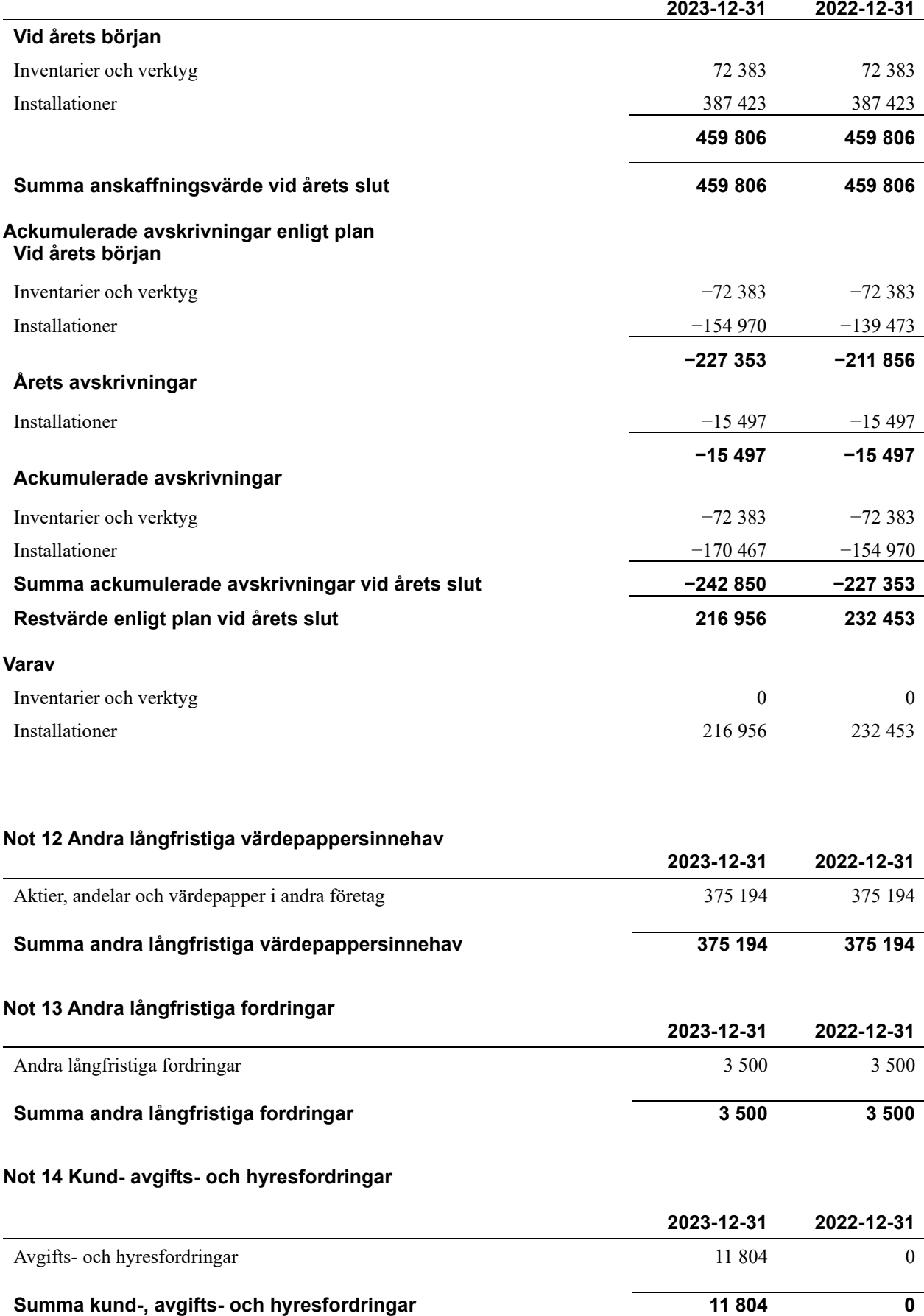

### **Not 15 Övriga fordringar**

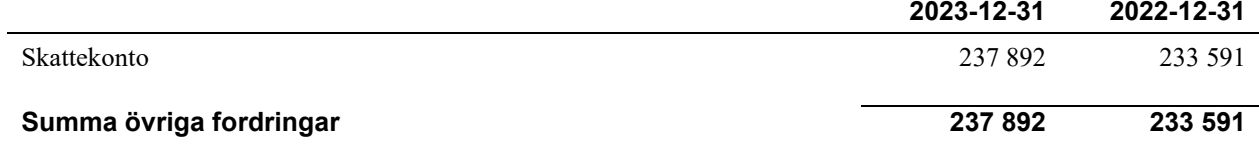

#### **Not 16 Förutbetalda kostnader och upplupna intäkter**

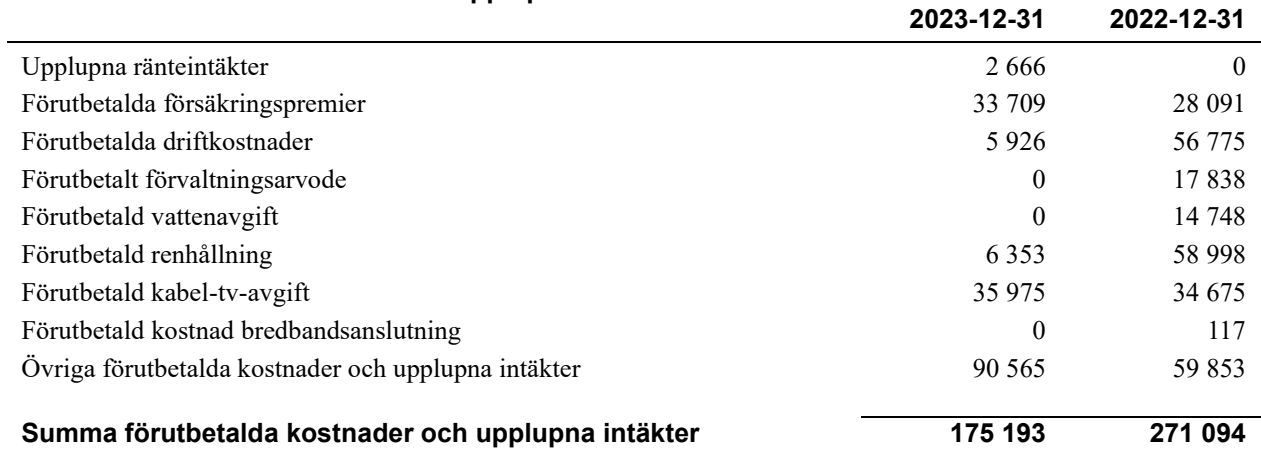

### **Not 17 Övriga kortfristiga placeringar**

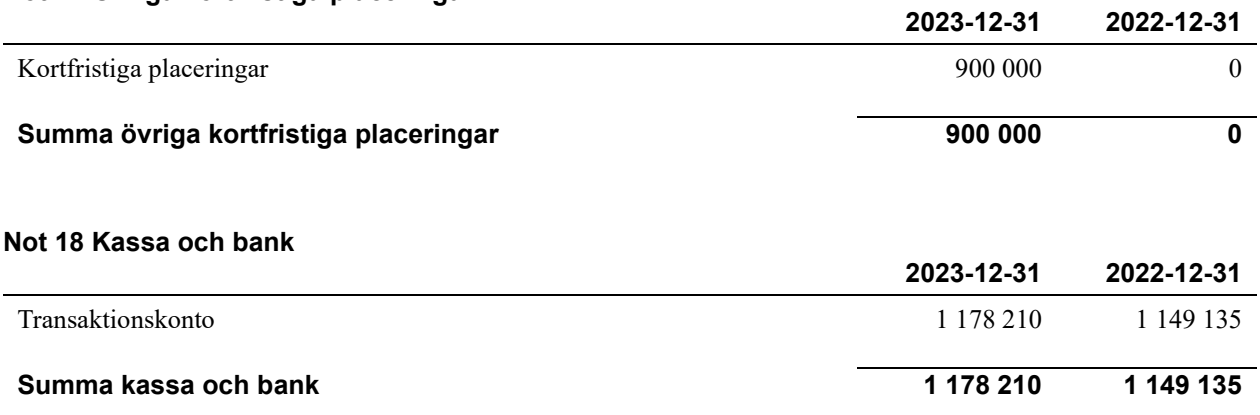

#### **Not 19 Övriga skulder till kreditinstitut**

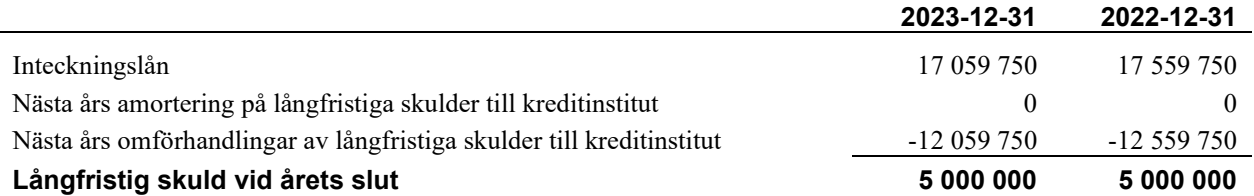

Tabell och kommentar nedan anges i hela kronor.

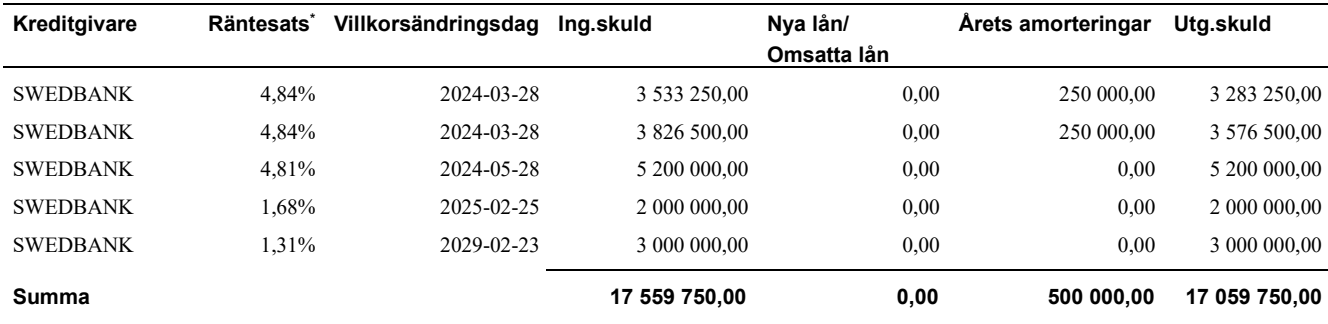

\*Senast kända räntesatser

Föreningen måste redovisa skulder som förfaller inom ett år efter balansdagen som kortfristiga skulder. Därför redovisar vi Swedbank lån om 3 283 250 kr, 3 576 500 kr och 5 200 000 kr som kortfristig skuld. Föreningen har inte avsikt att avsluta lånefinansieringen inom ett år då fastighetens lånefinansiering är långsiktig. Föreningen har avsikt att omförhandla eller förlänga lånen under kommande år.

Långfristiga skulder som ska betalas senare än fem år efter balansdagen uppgår till 14 559 750 kr.

#### **Not 20 Övriga långfristiga skulder**

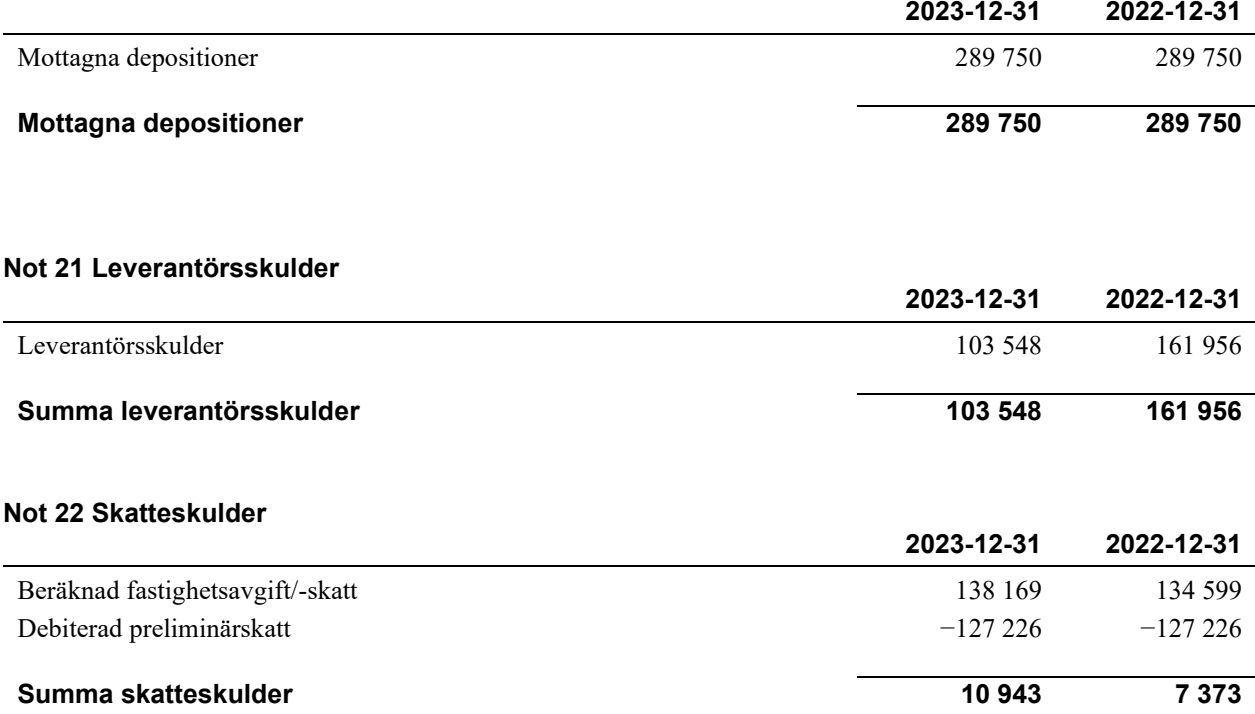

### **Not 23 Övriga skulder**

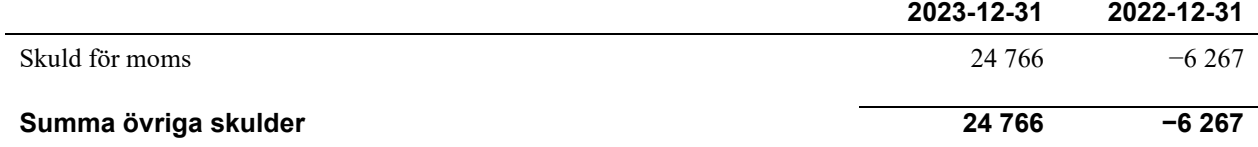

#### **Not 24 Upplupna kostnader och förutbetalda intäkter**

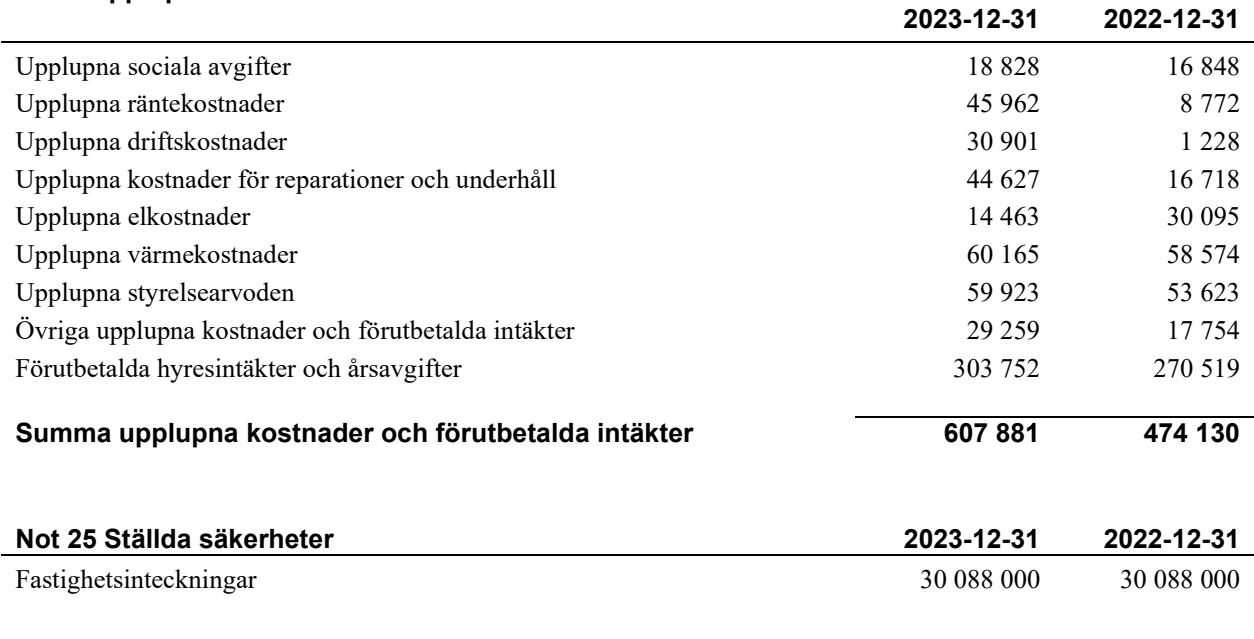

#### **Not 26 Väsentliga händelser efter räkenskapsåret utgång**

Sedan räkenskapsårets utgång har inga händelser, som i väsentlig grad påverkar föreningens ekonomiska ställning, inträffat.

#### **Styrelsens underskrifter**

\_\_\_\_\_\_\_\_\_\_\_\_\_\_\_\_\_\_\_\_\_\_\_\_\_\_\_\_\_\_\_\_\_\_\_\_\_\_\_\_\_\_\_\_ Datum enligt elektronisk signatur

\_\_\_\_\_\_\_\_\_\_\_\_\_\_\_\_\_\_\_\_\_\_\_\_\_\_\_\_\_\_\_\_\_\_\_\_\_\_\_\_\_\_\_\_

 $\mathcal{L}_\mathcal{L}$  , and the set of the set of the set of the set of the set of the set of the set of the set of the set of the set of the set of the set of the set of the set of the set of the set of the set of the set of th

\_\_\_\_\_\_\_\_\_\_\_\_\_\_\_\_\_\_\_\_\_\_\_\_\_\_\_\_\_\_\_\_\_\_\_\_\_\_\_\_\_\_\_\_

 $\mathcal{L}_\mathcal{L}$  , and the set of the set of the set of the set of the set of the set of the set of the set of the set of the set of the set of the set of the set of the set of the set of the set of the set of the set of th

Yvonne Flambe

Mikael Propst

Yvonne Lindström

Niklas Ljungberg

\_\_\_\_\_\_\_\_\_\_\_\_\_\_\_\_\_\_\_\_\_\_\_\_\_\_\_\_\_\_\_\_\_\_\_\_\_\_\_\_\_\_\_\_

 $\_$  . The contribution of the contribution of  $\mathcal{L}_\mathcal{A}$ 

Inger Söderberg

Min revisionsberättelse har lämnats digitalt enligt datum i revisionsberättelsen

Niklas Feiff Feiff Revision AB Auktoriserad revisor

<sup>20</sup> | ÅRSREDOVISNING BRF Jernbron Org.nr: 7164013539 Transaction 09222115557514495149 Signed YF, YL, MP, NL, IS, NF

# **Ordlista**

#### **Anläggningstillgångar**

Tillgångar som är avsedda för långvarigt bruk inom föreningen. Den viktigaste anläggningstillgången är föreningens fastighet med byggnader.

#### **Avskrivning**

Kostnaden för inventarier fördelas över flera år. Normal avskrivningstid för maskiner och inventarier är 5 - 10 år och den årliga avskrivningskostnaden blir då mellan 10 - 20 % av anskaffningsvärdet. Byggnader skrivs av under en betydligt längre period, 120 år är en vanlig period för nybyggda flerfamiljshus.

#### **Balansräkning**

Visar föreningens ekonomiska ställning vid verksamhetsårets slut. Den ena sidan av balansräkningen (den s.k. aktivsidan) visar föreningens tillgångar (kontanter, fordringar, fastigheter, inventarier m.m.) Den andra sidan av balansräkningen (den s.k. passivsidan) visar finansieringen, d.v.s. hur tillgångarna finansierats (genom upplåning och eget kapital). Verksamhetens resultat (enligt resultaträkningen) påverkar det egna kapitalets storlek (föreningens förmögenhet).

#### **Bränsletillägg**

En separat avgift som föreningen kan ta ut och som skall motsvara kostnaderna för uppvärmningen av föreningens hus. Bränsletillägget fördelas efter varje lägenhets storlek eller annan lämplig fördelningsgrund och skall erläggas månadsvis av föreningens medlemmar.

#### **Ekonomisk förening**

En företagsform som har till ändamål att främja medlemmarnas ekonomiska intresse genom att bedriva någon form av ekonomisk verksamhet. En bostadsrättsförening är en typ av ekonomisk förening.

#### **Folkrörelse**

En sammanslutning som arbetar för att främja ett gemensamt intresse bland medlemmarna. En folkrörelse har en utvecklad idé om hur samhället bör utvecklas, man bildar opinion, arbetar demokratiskt och utan vinstintresse. En folkrörelse har stor anslutning, geografisk spridning och medlemskapet är frivilligt.

#### **Fond för inre underhåll**

Fonder, som i de fall de finns, är bostadsrättshavarnas individuella underhållsfonder och medel i fonden disponeras av bostadsrättshavaren för underhåll och förbättringar i respektive lägenhet. Den årliga avsättningen påverkar föreningens resultaträkning som en kostnad. Fondbeloppet enligt balansräkningen visar summan av samtliga bostadsrätters tillgodohavanden. Uppgift för den enskilde bostadsrättshavaren lämnas i samband med aviseringen varje kvartal.

#### **Fond för yttre underhåll**

Enligt föreningens stadgar skall en årlig reservering göras till föreningens gemensamma underhållsfond. Fonden får utnyttjas för underhållsarbeten. Kostnadsnivån för underhåll av föreningens fastighet (långsiktig underhållsplan ska finnas) och behovet att värdesäkra tidigare fonderade medel, påverkar storleken på det belopp som reserveras.

#### **Förlagsinsats**

Förlagsinsats är en kapitalinsats som icke medlemmar tillför en ekonomisk förening.

Genom förlagsinsatser kan föreningen skaffa kapital utan att behöva ta in nya medlemmar. Förlagsinsatser har en mellanställning mellan skulder och eget kapital. Den som har en förlagsinsats har en efterställd fordran på föreningen. Skulle föreningen gå i konkurs/likvideras får man bara återbetalning efter att alla andra fordringsägare fått betalt, om det finns pengar kvar.

För varje förlagsinsats måste föreningen utfärda ett förlagsandelsbevis.

#### **Förvaltningsberättelse**

Den del av årsredovisningen som i text förklarar och belyser ett avslutat verksamhetsår. I förvaltningsberättelsen redovisas bl.a. vilka som haft uppdrag i föreningen och årets viktigaste händelser. Förvaltningsberättelsens innehåll regleras i Bokföringsnämndens K-regelverk.

#### **Interimsfordringar**

Interimsfordringar är av två slag, förutbetalda kostnader och upplupna intäkter.

Om en förening betalar för t.ex. en försäkring i förväg så är det en förutbetald kostnad. Man kan säga att föreningen har en fordran på försäkringsbolaget. Denna fordran sjunker för varje månad försäkringen gäller och vid premietidens slut är den nere i noll.

Upplupna intäkter är intäkter som föreningen ännu inte fått in pengar för, t ex ränta på ett bankkonto.

#### **Interimsskulder**

Interimsskulder är av två slag, förutbetalda intäkter och upplupna kostnader.

Om föreningen får betalning i förskott för en tjänst som ska löpa en tid kan du se detta som en skuld. En vanlig förutbetald avgift är hyra/avgift som vanligtvis betalas en månad i förskott.

Upplupna kostnader är kostnader för tjänster som föreningen har konsumerat men ännu inte fått faktura på. En vanlig upplupen kostnad är el, vatten och värme som faktureras i efterskott.

#### **Kortfristiga skulder**

Skulder som föreningen betalar inom ett år. Om en fond för inre underhåll finns räknas även denna till de kortfristiga skulderna men det är inte troligt att samtliga medlemmar under samma år använder sina fonder.

#### **Likviditet**

Föreningens förmåga att betala kortfristiga skulder (t ex el, värme, räntor och amorteringar). Likviditeten erhålls genom att jämföra föreningens omsättningstillgångar med dess kortfristiga skulder. Är omsättningstillgångarna större än de kortfristiga skulderna, är likviditeten tillfredsställande.

#### **Långfristiga skulder**

Skulder som föreningen betalar först efter ett eller flera år. I regel sker betalningen löpande över åren enligt en amorteringsplan.

#### **Resultaträkning**

Visar i siffror föreningens samtliga intäkter och kostnader under verksamhetsåret. Om kostnaderna är större än intäkterna blir resultatet en förlust. I annat fall blir resultatet en vinst. Bland kostnaderna finns poster som inte motsvarats av utbetalningar under året t.ex. avskrivning på inventarier och byggnader eller reservering till fonder i föreningen. Kostnaderna är i huvudsak av tre slag: underhållskostnader, driftskostnader, personalkostnader och kapitalkostnader. Ordinarie föreningsstämma beslutar hur verksamhetsårets resultat ska behandlas.

#### **Skuldkvot**

Övriga skulder till kreditinstitut dividerade med summa rörelseintäkter. Ger ett mått på hur skuldtyngd föreningen är, d.v.s. föreningens möjlighet att hantera sina skulder.

#### **Soliditet**

Föreningens långsiktiga betalningsförmåga. Att en förening har hög soliditet innebär att den har stort eget kapital i förhållande till summa tillgångar. Motsatt innebär att om en förening har låg soliditet är det egna kapitalet är litet i förhållande till summa tillgångar, dvs att verksamheten till stor del är finansierad med lån.

#### **Ställda säkerheter**

Avser i föreningens fall de säkerheter, i regel fastighetsinteckningar, som lämnats som säkerhet för erhållna lån.

#### **Avskrivning av byggnader**

Avskrivning av föreningens byggnader baseras på beräknad nyttjandeperiod. Den årliga avskrivningen påverkar resultaträkningen som en kostnad. I balansräkningen visas den ackumulerade avskrivningen som gjorts sedan byggnaderna togs i bruk.

#### **Årsavgift**

Medlemmarnas årliga tillskott av medel för att användas till den löpande driften och de stadgeenliga avsättningarna. Årsavgiften är i regel fördelad efter bostadsrätternas grundavgifter eller andelstal och skall erläggas månadsvis av föreningens medlemmar. Årsavgiften är föreningens viktigaste och största inkomstkälla.

#### **Årsredovisning**

Redovisningen styrelsen avger över ett avslutat verksamhetsår och som skall behandlas av ordinarie föreningsstämma. Årsredovisningen skall omfatta förvaltningsberättelse, resultaträkning, balansräkning och revisionsberättelse.

#### **Skatter och avgifter**

En bostadsrättsförening är i normalfallet inte föremål för inkomstbeskattning. En bostadsrättsförenings ränteintäkter är skattefria till den del de är hänförliga till fastigheten. Beskattning sker av andra kapitalinkomster samt i förekommande fall inkomster som inte är hänförliga till fastigheten. Efter avräkning för eventuella underskottsavdrag sker beskattning med 22 procent.

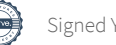

Bostadsrättsföreningar erlägger en kommunal fastighetsavgift motsvarande, det lägsta av ett indexbundet takbelopp per lägenhet eller 0,30 % av taxerat värde för fastigheten.

För småhus gäller istället ett indexbundet takbelopp per småhus eller 0,75 % av taxerat värde för fastigheten. Nyligen uppförda/ombyggda bostadsbyggnader kan ha halverad fastighetsavgift upp till 5 år, eller vara helt befriade från fastighetsavgift i upp till 15 år.

För lokaler betalar föreningar en statlig fastighetsskatt som uppgår till 1 % av taxeringsvärdet på lokalerna.

#### **Underhållsplan**

Underhåll utfört enligt underhållsplanen benämns som planerat underhåll. Reparationer avser löpande underhåll som ej finns med i underhållsplanen.

Underhållsplanen används för att räkna fram den årliga planenliga reserveringen till underhållsfonden som föreningen behöver göra. Reservering utöver plan kan göras genom disposition av fritt eget kapital på föreningens årsstämma.

#### **Eventualförpliktelser**

En eventualförpliktelse är ett möjligt åtagande till följd av avtal eller offentligrättsliga regler för vilket

a) ett utflöde av resurser förväntas endast om en eller flera andra händelser också inträffar,

b) det är osäkert om dessa framtida händelser kommer att inträffa, och

c) det ligger utanför företagets kontroll om händelserna kommer att inträffa.

En eventualförpliktelse är också ett åtagande till följd av avtal eller offentligrättsliga regler som inte har redovisats som skuld eller avsättning på grund av att

a) det inte är sannolikt att ett utflöde av resurser kommer att krävas för att reglera åtagandet, eller b) en tillförlitlig uppskattning av beloppet inte kan göras.

En eventualförpliktelse är även ett informellt åtagande som uppfyller villkoren i första eller andra stycket.

# Styrelsens ord

#### **Föreningsinformation**

Ordinarie föreningsstämma hölls den 25 maj 2023. Dessutom hölls en extra föreningsstämma den 17 oktober 2023, varvid nya stadgar antogs samt förrättades fyllnadsval.

Styrelsen har under året haft kontinuerlig kontakt i flera föreningsangelägenheter och avhållit 13 protokollförda sammanträden.

Föreningen har en hemsida se, [www.jernbron.bostadsratterna.se.](http://www.jernbron.bostadsratterna.se/) 

#### **Väsentliga händelser under och efter räkenskapsåret**

#### *Renoveringar och uppfräschning av byggnader och mark*

Växtligheten i vissa rabatter har bytts ut. Kvarvarande åtgärder, bl. a. plantering av nya rosor och flytt av buskar kommer att vidtas under våren 2024.

Då föreningen inte har varit nöjd med hur fastighetsskötseln har skett under en längre period har offerter tagits in från tre företag i samarbete med styrelsen för Brf Ernanderska Gården. Efter en grundlig utvärdering har vi beslutat att byta till Riksbyggen fr. o. m. 1 januari 2024. En fördel i att ha samma företag som handhar både den ekonomiska och den tekniska förvaltningen dessutom till en 20% lägre kostnad.

#### **Underhåll 2024**

En uppdatering av underhållsplanen kommer att ske under 2024.

OVK-besiktning är planerad att genomföras under 2024.

En översyn av takfönstren högst upp i 28-huset kommer att ske med början under våren 2024. I samband med denna kommer samtliga stuprör och hängrännor att ses över.

Altan- och balkongdörrar i samtliga lägenheter är planerade att bytas ut.

Den planerade totala översynen av entrédörrar och låsanordningar har flyttats fram till år 2025. I samband med detta planeras att ta in nya offerter för hanteringen av lås- och passersystem.

Styrelsen gör bedömningen att kostnaderna för det planerade underhållet ryms inom budget och därmed inte kommer att innebära någon ytterligare höjning av avgiften utöver den 7 % - iga fr.o.m. 1 januari 2024.

#### **Lokaler**

Hyreskontrakten för samtliga lokaler är utformade så att om de inte sägs upp nio månader innan avtalstiden löper ut, så förlängs de automatiskt med ytterligare tre år.

#### **Ekonomi**

Den ekonomiska förvaltningen utförs av Riksbyggen.

Kundansvarig har varit Teresa Pettersson och ekonom har varit Krystyna Dabrowska Båth.

Löner och arvoden:

Styrelsearvoden: Tre prisbasbelopp: 164 700

Revisionsarvode:Arvodet till revisorer utgår enligt löpande räkning

För 2024 kommer avgiftsnivån att höjas med 7 % fr.o.m. 1 januari.

Ett av föreningens bundna lån på totalt 5 200 000 sattes om under 2023. I det osäkra ränteläge som då rådde beslutades att låta detta löpa med 3-månaders rörlig ränta. Räntesatsen på detta lån uppgick vid slutet av 2023 till 4,809 % att jämföras med den tidigare räntesatsen på 1,39 %, d v s en fördyring med c:a 180 000 på årsbasis.

De återstående två bundna lånen på totalt 5 miljoner förfaller 2025 respektive 2029. Räntenivån för dessa ligger på 1,68 % respektive 1,31 %. I kombination med tremånadersränteperioder för tre av lånen på totalt drygt 12 miljoner, borgar detta för att föreningen är rustad för att möta förändringar i ett lägre ränteläge framöver*.* Den genomsnittliga räntenivån på föreningens lån är cirka 3,85 %, d v s 1,5 % -enheter högre än vid utgången av 2022.

Föreningen har under året placerat 900 000 på sex månaders intervaller, detta har genererat ränteintäkter på totalt 17 000.

Ett el stöd på 45 000 har erhållits under 2023.

Priset för fjärrvärme, vilket är den största kostnadsposten förutom räntekostnaden, kommer att höjas med 17 % för 2024.

Priset för vatten och avlopp kommer att höjas med 28 % för 2024. Avgiftstaxan för renhållning kommer att höjas med drygt 50 % för 2024. Detta sedan Uppsala Vatten har tagit över ansvaret för insamling av förpackningsmaterial. Hänsyn har tagits till dessa extrema kostnadsökningar i budgeten för 2024.

Årets resultat blev 945 806 kr.

#### **Övrigt**

Enskilda styrelseledamöter har deltagit i seminarier och kurser i aktuella ämnen anordnade av Bostadsrätterna, Riksbyggen och andra branschorganisationer.

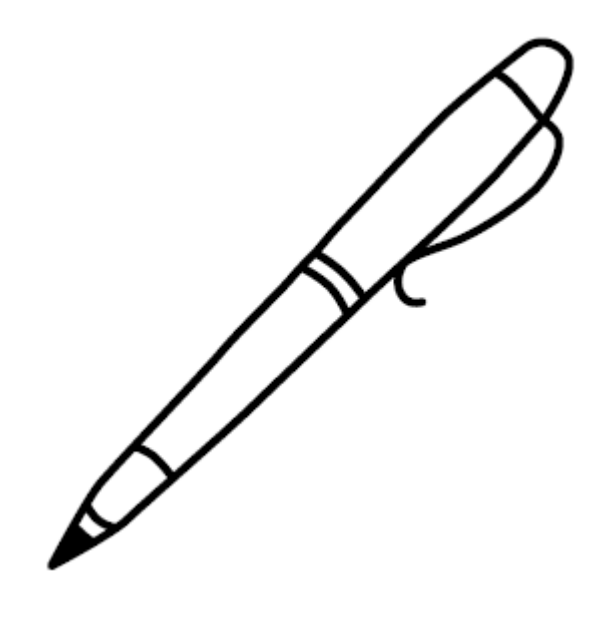

# BRF Jernbron *Årsredovisningen är upprättad av styrelsen*

*för BRF Jernbron i samarbete med Riksbyggen*

Riksbyggen arbetar på uppdrag från bostadsrättsföreningar och fastighetsbolag med ekonomisk förvaltning, teknisk förvaltning, fastighetsservice samt fastighetsutveckling.

Årsredovisningen är en handling som ger både långivare och köpare bra möjligheter att bedöma föreningens ekonomi. Spara därför alltid årsredovisningen.

FÖR MER INFORMATION: 0771-860 860 [www.riksbyggen.se](http://www.riksbyggen.se/)

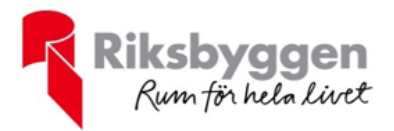

# Verification

Transaction 09222115557514495149

## Document

Jernbron Årsredovisning 2023 Main document 28 pages Initiated on 2024-04-05 08:18:08 CEST (+0200) by Elin SaloTedborn (ES) Finalised on 2024-04-11 08:42:53 CEST (+0200)

### Initiator

Elin SaloTedborn (ES) Riksbyggen elin.salo.tedborn@riksbyggen.se

### Signatories

Yvonne Flambe (YF) Yvonne Lindström (YL) yvonne.flambe@telia.com yvli01@home.se **BankID BankID** The name returned by Swedish BankID was "YVONNE The name returned by Swedish BankID was "Ingrid Yvonne Lindström" FLAMBE" Signed 2024-04-05 14:24:54 CEST (+0200) Signed 2024-04-05 16:52:43 CEST (+0200) Mikael Propst (MP) Niklas Ljungberg (NL) niklas.ljungberg@sallen.se mikael@propst.se **BankID BankID** The name returned by Swedish BankID was "JAN The name returned by Swedish BankID was "NIKLAS MIKAEL PROPST" LJUNGBERG" Signed 2024-04-10 19:27:36 CEST (+0200) Signed 2024-04-05 09:00:39 CEST (+0200)

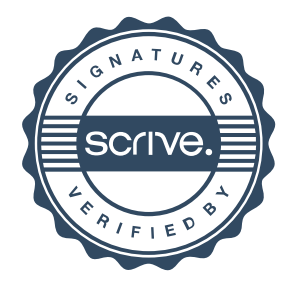

# Verification

Transaction 09222115557514495149

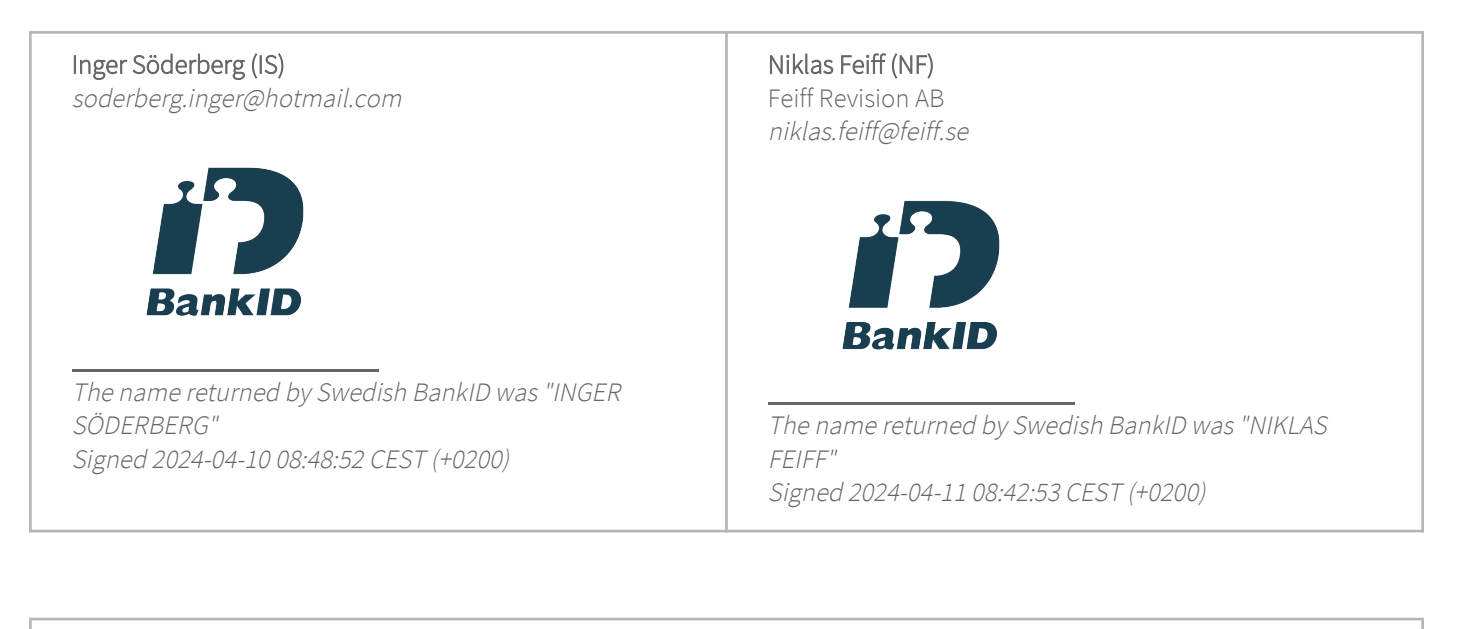

This verification was issued by Scrive. Information in italics has been safely verified by Scrive. For more information/evidence about this document see the concealed attachments. Use a PDF-reader such as Adobe Reader that can show concealed attachments to view the attachments. Please observe that if the document is printed, the integrity of such printed copy cannot be verified as per the below and that a basic print-out lacks the contents of the concealed attachments. The digital signature (electronic seal) ensures that the integrity of this document, including the concealed attachments, can be proven mathematically and independently of Scrive. For your convenience Scrive also provides a service that enables you to automatically verify the document's integrity at: https://scrive.com/verify

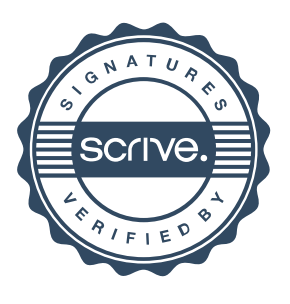